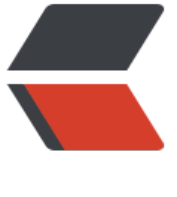

链滴

## 搭建 kub[erne](https://ld246.com)tes 集群

作者:2972138315

- 原文链接:https://ld246.com/article/1625483594899
- 来源网站: [链滴](https://ld246.com/member/2972138315)
- 许可协议:[署名-相同方式共享 4.0 国际 \(CC BY-SA 4.0\)](https://ld246.com/article/1625483594899)

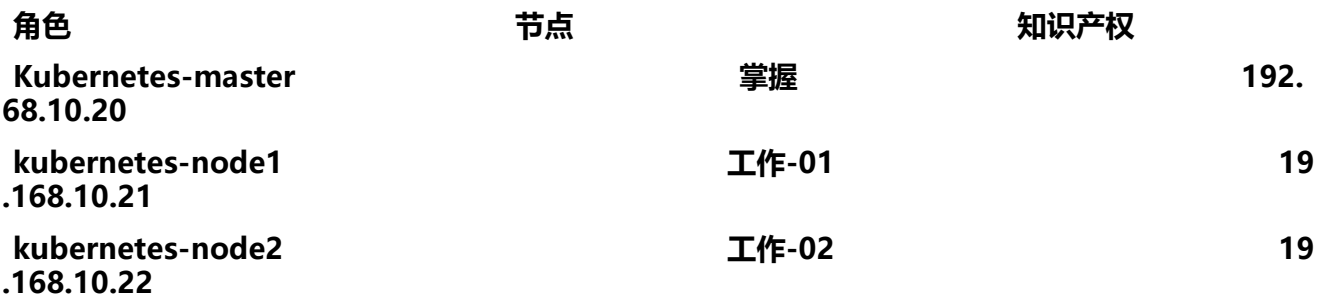

systemctl stop firewalld && systemctl disable firewalld

## **如果报错:**

modprobe br\_netfilter

curl -o /etc/yum.repos.d/docker-ce.repo https://download.docker.com/linux/centos/docker-c .repo

## **配置docker加速:**

mkdir /etc/docker

## **初始化kubernetes集群**

kubeadm init --kubernetes-version=v1.20.5 --pod-network-cidr=10.244.0.0/16 --apiserver-ad ertise-address=192.168.10.20 --image-repository registry.aliyuncs.com/google\_containers